# The package **piton**<sup>\*</sup>

### F. Pantigny fpantigny@wanadoo.fr

September 14, 2022

#### **Abstract**

The package piton provides tools to typeset Python listings with syntactic highlighting by using the Lua library LPEG. It requires LuaLaTeX.

### <span id="page-0-2"></span>**1 Presentation**

The package piton uses the Lua library  $LPEC<sup>1</sup>$  $LPEC<sup>1</sup>$  $LPEC<sup>1</sup>$  for parsing Python listings and typeset them with syntactic highlighting. Since it uses Lua code, it works with lualatex only (and won't work with the other engines: latex, pdflatex and xelatex). It does not use external program and the compilation does not require --shell-escape. The compilation is very fast since all the parsing is done by the library LPEG, written in C.

Here is an exemple of code typeset by piton, with the environment {Piton}.

```
from math import pi
def arctan(x,n=10):
     """Compute the value of arctan(x)
       n is the number of terms if the sum"""
    if x < 0:
         return -arctan(-x) # recursive call
    elif x > 1:
        return pi/2 - arctan(1/x)(we have used that 2} for x > 0)<sup>2</sup>
    else
        s = 0 for k in range(n):
             s += (-1)*k/(2*k+1)*x**(2*k+1) return s
```
### <span id="page-0-3"></span>**2 Installation**

The package piton is contained in two files: piton.sty and piton.lua (the LaTeX file piton.sty loaded by \usepackage will load the Lua file piton.lua). Both files must be in a repertory where LaTeX will be able to find them. The best way is to install them in a texmf tree.

<span id="page-0-0"></span><sup>∗</sup>This document corresponds to the version 0.6 of piton, at the date of 2022/09/14.

<sup>1</sup>LPEG is a pattern-matching library for Lua, written in C, based on *parsing expression grammars*: [http://www.](http://www.inf.puc-rio.br/~roberto/lpeg/) [inf.puc-rio.br/~roberto/lpeg/](http://www.inf.puc-rio.br/~roberto/lpeg/)

<span id="page-0-1"></span> $2$ This LaTeX escape has been done by beginning the comment by  $#$ 

# <span id="page-1-0"></span>**3 Use of the package**

In order to use the package piton, one has only to load the package in its document with the standard command \usepackage and remember that the compilation must be done with lualatex (and no other LaTeX engine).

The package piton provides three tools to typeset Python code: the command \piton, the environment {Piton} and the command \PitonInputFile.

- The command \piton should be used to typeset small pieces of code inside a paragraph. *Caution*: That fonction takes in its argument *verbatim*. Therefore, it cannot be used in the argument of another command (however, it can be used within an environment).
- The environment {Piton} should be used to typeset multi-lines code.
- The command \PitonInputFile is used to insert and typeset a whole external file.

It's possible to compose comments in LaTeX by beginning with ## (it's a "LaTeX escape"). The characters ## themselves won't be printed.

## <span id="page-1-1"></span>**4 Customization**

#### <span id="page-1-2"></span>**4.1 The command \PitonOptions**

The command \PitonOptions provides four keys: gobble, auto-gobble, line-numbers and allline-numbers.

- The key gobble takes in as value a positive integer *n*: the first *n* characters are discarded (before the process of hightlighning of the code) for each line of the environment {Piton}.
- Then the key auto-gobble is in force, the extnsion piton compute the minimal value *n* of the number of consecutives space beginning each (non empty) line of the environment {Piton} and applies gobble with that value of *n*.
- With the key line-numbers, the *non empty* lines are numbered in the environments {Piton} and in the listings resulting from the use of \PitonInputFile.
- With the key all-line-numbers, *all* the lines are numbered, including the empty ones.

```
\PitonOptions{line-numbers,auto-gobble}
\begin{Piton}
   from math import pi
   def arctan(x, n=10):
        """Compute the value of arctan(x)
          n is the number of terms if the sum"""
        if \mathbf{v} \leq 0.
            return -arctan(-x) # recursive call
        elif x > 1:
             return pi/2 - arctan(1/x)## (on a utilisé le fait que \arctan(x)+\arctan(1/x)=\frac{\pi}{2}\ pour $x>0$)
        else
             s = 0for k in range(n):
                 s += (-1)*k/(2*k+1)*k*(2*k+1)return s
\end{Piton}
```

```
1 from math import pi
2 def arctan(x,n=10):
3 """Compute the value of arctan(x)
4 n is the number of terms if the sum"""
5 if x < 0:
6 return -arctan(-x) # recursive call
7 elif x > 1:
8 return pi/2 - arctan(1/x)9 (we have used that \arctan(x) + \arctan(1/x) = \frac{\pi}{2} for x > 03</sup>
10 else
11 s = 012 for k in range(n):
13 s \leftarrow (-1) * *k / (2 * k + 1) * x * * (2 * k + 1)14 return s
```
#### <span id="page-2-1"></span>**4.2 The option escape-inside**

The option escape-inside must be used when loading the package piton (that is to say in the instruction \usepackage). For technical reasons, it can't be used in the command \PitonOptions. That option takes in as value two characters which will be used to delimit pieces of code which will composed in LaTeX.

In the following example, we assume that the extension piton has been loaded by the following instruction.

\usepackage[escape-inside=\$\$]{piton}

In the following code, which is a recursive programmation of the mathematical factorial, we decide to highlight in yellow the instruction which contains the recursive call.

```
\begin{Piton}
def fact(n):
    if n==0:
        return 1
    else:
        $\colorbox{yellow!50}{$return n*fact(n-1)$}$
\end{Piton}
def fact(n):
     if n==0:
         return 1
     else:
          return n*fact(n-1)
```
*Caution* : The escape to LaTeX allowed by the characters of escape-inside is not active in the strings nor in the Python comments (however, it's possible to have a whole Python comment composed in LaTeX by beginning it with ##).

<span id="page-2-0"></span><sup>3</sup>This LaTeX escape has been done by beginning the comment by ##

### <span id="page-3-0"></span>**4.3 The styles**

The package piton provides the command \SetPitonStyle to customize the different styles used to format the syntactic elements of the Python listings. The customizations done by that command are limited to the current TeX group.

The command  $\Set{\text{SetPitons}tt}$  takes in as argument a comma-separated list of key=value pairs. The keys are names of styles and the value are LaTeX formatting instructions.

These LaTeX instructions must be formatting instructions such as  $\coloneq$ ...},  $\bf$  Steries, \slshape, etc. (the commands of this kind are sometimes called *semi-global* commands). It's also possible to put, *at the end of the list of instructions*, a LaTeX command taking exactly one argument.

Here an example which changes the style used to highlight, in the definition of a Python function, the name of the function which is defined.

```
\SetPitonStyle
  { Name.Function = \bfseries \setlength{\fboxsep}{1pt}\colorbox{yellow!50} }
```
In that example, \colorbox{yellow!50} must be considered as the name of a LaTeX command which takes in exactly one argument, since, usually, it is used with the syntax \colorbox{yellow!50}{text}.

With that setting, we will have :  $\det$  **cube** $(x)$  : **return**  $x * x * x$ 

The different styles are described in the table [1.](#page-4-0)

### <span id="page-3-1"></span>**4.4 Creation of new environments**

Since the environment {Piton} has to catch its body in a special way (more or less as verbatim text), it's not possible to construct new environments directly over the environment {Piton}

That's why piton provides a command \NewPitonEnvironment. That command takes in three mandatory arguments.

That command has the same syntax as the classical environment \NewDocumentEnvironment.

With the following instruction, a new environment  ${Python}$  will be constructed with the same behaviour as {Piton}:

\NewPitonEnvironment{Python}{}{}{}

If on wished to format Python code in a box in a box of tcolorbox, it's possible to define an environment {Python} with the following code:

```
\NewPitonEnvironment{Python}{}
  {\begin{tcolorbox}}
  {\end{tcolorbox}}
```
**Table 1:** Usage of the different styles

<span id="page-4-0"></span>

| Style            | Usage                                                                                                    |
|------------------|----------------------------------------------------------------------------------------------------|
| Number           | the numbers                                                                                              |
| String. Short    | the short strings (between $'$ or $'$ )                                                                  |
| String.Long      | the long strings (between $\cdots$ or $\cdots$ ) except the docu-                                        |
|                  | mentation strings                                                                                        |
| String           | that keys sets both String. Short and String. Long                                                       |
| String.Doc       | the documentation strings                                                                                |
| String. Interpol | the syntactic elements of the fields of the f-strings (that is<br>to say the characters $\{ , \}$ and :) |
| Operator         | the following operators : != == << >> - ~ + / * $\%$ = <<br>$> k$ , $  \&$                               |
| Operator. Word   | the following operators $:$ in, is, and, or $et$ not                                                     |
| Name. Builtin    | the predefined functions of Python                                                                       |
| Name.Function    | the name of the functions defined by the user, at the                                                    |
|                  | point of their definition (that is to say after the keyword                                              |
|                  | def)                                                                                                    |
| Name.Decorator   | the decorators (instructions beginning by $\mathcal Q$ in the classes)                                   |
| Name.Namespace   | the name of the modules $(=$ external libraries)                                                         |
| Name.Class       | the name of the classes at the point of their definition                                                 |
| Exception        | the names of the exceptions (eg: SyntaxError)                                                            |
| Comment          | the comments beginning with #                                                                            |
| LaTeX            | the comments beginning by ## which are composed in                                                       |
|                  | LaTeX by piton (## is an espace sequence to $LaTeX$ )                                                    |
| Keyword.Constant | True, False and None                                                                                     |
| Keyword          | the following keywords : assert, break, case,                                                            |
|                  | continue, del, elif, else, except, exec,                                                                 |
|                  | finally, for, from, global, if, import, lambda,                                                          |
|                  | non local, pass, raise, return, try, while,                                                              |
|                  | with, yield, yield from.                                                                                 |

## <span id="page-5-0"></span>**5 Implementation**

```
1 \NeedsTeXFormat{LaTeX2e}
 2 \RequirePackage{l3keys2e}
 3 \ProvidesExplPackage
     4 {piton}
     5 {\myfiledate}
     6 {\myfileversion}
     7 {Highlight Python codes with LPEG on LuaLaTeX}
We define a set of keys piton/package for these options.
 8 \keys_define:nn { piton / package }
 9 \frac{1}{2}10 escape-inside .tl_set:N = \c_@@_escape_inside_tl,
11 unknown .code:n = \msg_error:nn { piton } { unknown~key~for~package }
12 }
13 \msg_new:nnn { piton } { unknown~key~for~package }
14 \, \text{f}15 Unknown~key\\
16 You~have~used~the~key~'\l_keys_key_str'~but~the~only~key~available~here~
17 is~the~key~'escape-inside'.\\
18 That~key~will~be~ignored.
 19 }
20 \tl_clear_new:N \c_@@_escape_inside_tl
We process the options when the package is loaded (with \usepackage).
21 \ProcessKeysOptions { piton / package }
22 \begingroup
23 \cs_new_protected:Npn \@@_set_escape_char:nn #1 #2
24 \frac{1}{24}25 \ldots \ldots \qquad \qquad \qquad \qquad \qquad \qquad \qquad \qquad \qquad \qquad \qquad \qquad \qquad \qquad \qquad \qquad \qquad \qquad \qquad \qquad \qquad \qquad \qquad \qquad \qquad \qquad \qquad \qquad \qquad \qquad \qquad \qquad \qquad \qquad \qquad \qquad \qquad26 \directlua { end_escape = "#2" }
27 }
28 \cs_generate_variant:Nn \@@_set_escape_char:nn { x x }
29 \@@_set_escape_char:xx
30 { \tl_head:V \c_@@_escape_inside_tl }
31 { \tl_tail:V \c_@@_escape_inside_tl }
32 \endgroup
 33 \msg_new:nnn { piton } { LuaLaTeX~mandatory }
   34 { The~package~'piton'~must~be~used~with~LuaLaTeX.\\ It~won't~be~loaded. }
 35 \sys_if_engine_luatex:F { \msg_critical:nn { piton } { LuaLaTeX~mandatory } }
 36 \RequirePackage { luatexbase }
 37 \msg_new:nnn { piton } { piton.lua~not~found }
 38 {
 39 The~file~'piton.lua'~can't~be~found.\\
 40 The package~'piton'~won't be loaded.
 41 }
 42 \file_if_exist:nF { piton.lua }
 43 { \msg_critical:nn { piton } { piton.lua~not~found} }
44 \lua_now:e { require("piton.lua") }
```
The following function has not a name with the conventions of L3 because it will be used in the Lua code.

<sup>45</sup> \cs\_new:Npn \pitonEOL

```
46 {
47 \par \leavevmode
48 \@@_print_number:
49 }
50 \cs_new_protected:Npn \@@_print_number:
51 { \bool_if:NT \l_@@_line_numbers_bool \@@_actually_print_number: }
52 \cs_new_protected:Npn \@@_actually_print_number:
53 {
The empty lines in the code are not numbered.
54 \bool_if:NF \l_@@_all_line_numbers_bool
55 { \peek_meaning:NF \pitonEOL }
56 \@@_actually_print_number_i:
57 }
58 \cs_new_protected:Npn \@@_actually_print_number_i:
59 {
60 \int_incr:N \l_@@_lineno_int
61 \hbox_overlap_left:n
62 {
\delta { \color{gray} \footnotesize \int_to_arabic:n \l_@@_lineno_int }
64 \quad
65 }
66 }
```
The following counter will be used to count the lines in the code when the user requires the numbers of the lines to be printed.

```
67 \int_new:N \l_@@_lineno_int
```
\int\_new:N \l\_@@\_gobble\_int

The following integer is the number of characters to gobble on the left side of the Python listings. Of course, the initial value is 0.

```
69 \cs_new_protected:Npn \@@_define_trim_syntax:n #1
70 { \lua_now:n { define_trim_syntax(#1) } }
71 \NewDocumentCommand { \piton } { v }
72 \frac{1}{2}73 \group_begin:
74 \ttfamily
75 \lua_now:e { Parse(token.scan_argument()) } { #1 }
76 \group_end:
77 }
78 \NewDocumentCommand { \PitonInputFile } { m }
79 {
80 \group_begin:
81 \ttfamily
82 \bool_if:NT \l_@@_line_numbers_bool
83 {
84 \@@_actually_print_number:
85 \vspace{-\baselineskip}
86 }
87 \lua_now:e { ParseFile(token.scan_argument()) } { #1 }
88 \group_end:
89 }
```
#### <span id="page-6-0"></span>**5.1 PitonOptions**

```
90 \bool_new:N \l_@@_line_numbers_bool
91 \bool_new:N \l_@@_all_line_numbers_bool
```

```
92 \keys_define:nn { piton / PitonOptions }
93 {
94 gobble .int_set:N = \l_@@_gobble_int ,
95 gobble .value_required:n = true ,
96 auto-gobble .code:n = \int_set:Nn \l_@@_gobble_int { -1 } ,
97 auto-gobble .value_forbidden:n = true ,
\texttt{\texttt{98}} \qquad \texttt{line-numbers} \qquad \texttt{.bool\_set:N} \qquad = \texttt{\texttt{1\_QQ\_line_numbers\_bool} \enspace ,}99 line-numbers .default:n = true,
100 all-line-numbers .code:n =
101 \bool_set_true:N \l_@@_line_numbers_bool
102 \bool_set_true:N \l_@@_all_line_numbers_bool ,
103 all-line-numbers .value_forbidden:n = true
104 }
```
The argument of \PitonOptions is provided by currification. 105 \NewDocumentCommand \PitonOptions { }

```
106 { \keys_set:nn { piton / PitonOptions } }
107 \NewDocumentCommand { \NewPitonEnvironment } { m m m m }
108 {
```
We construct a TeX macro which will catch as its argument all the tokens until newline  $+$  $\end{Phi}$  with, in that newline + \end{Piton}, the catcode of newline, \, { and } equal to 12 ("other"). The latter explains why the definition of that function is a bit complicated.

```
109 \use:x
110 \{111 \cs_set_protected:Npn
112 \use:c { __piton_collect_ #1 :w }
113 ####1
114 \c_backslash_str end \c_left_brace_str #1 \c_right_brace_str
115 }
116 \left\{ \begin{array}{c} \end{array} \right\}117 \group_end:
118 \par \addvspace { 0.5 em }
119 \left\{ \begin{array}{c} \end{array} \right.120 \dim_set_eq:NN \parindent \c_zero_dim
121 \ttfamily
122 \bool_if:NT \l_@@_line_numbers_bool
123 \left\{ \begin{array}{c} \end{array} \right\}124 \@@_actually_print_number:
125 \vspace{-\baselineskip}
126 }127 \int_case:nnF \l_@@_gobble_int
128 \left\{ \begin{array}{c} \end{array} \right.129 0
Be careful: the last argument is provided by currification.
130 \{ \langle \} \{ \lambda \} \{ \lambda \} \{ \lambda \} } } }
131 \{ -1 \}132 \{ \langle \text{lua} \text{now}: \epsilon \} \text{AutoGobbleParse}(\text{token}.\text{scan\_argument}() \} \}133 }
134 \{135 \exp_args:NV \@@_define_trim_syntax:n \l_@@_gobble_int
136 \lua_now:e { GobbleParse(token.scan_argument()) }
137 }
138 { ##1 }
139 }
140 \text{badvspace} { 0.5 em }The following \end{#1} is only for the groups and the stack of environments of LaTeX.
141 \end { #1 }
142 }
```
We can now define the new environment by defining the two TeX macros characteristic to the LaTeX environment.

```
143 \NewDocumentEnvironment { #1 } { #2 }
144 \left\{ \begin{array}{ccc} 1 & 4 & 4 \end{array} \right\}145 \#3146 \group_begin:
147 \tl_map_function:nN
148 \{ \ \{ \ \} \ \{ \} \ \$ \ \& \ \{ \ \} \ \{ \} \ \& \ \{ \ \} \ \{ \} \ \& \ \{ \ \} \ \{ \} \ \& \ \{ \ \} \ \& \ \{ \ \} \ \& \ \{ \ \} \ \& \ \{ \ \} \ \& \ \{ \ \} \ \& \ \{ \ \} \ \& \ \{ \ \} \ \& \ \{ \ \} \ \& \ \{ \ \} \ \& \ \{ \ \} \ \& \ \{ \ \} \ \& \ \{ \ \} \ \& \ \{ \ \} \ \& \ \{ \ \} \ \& \ \{ \ \} \ \& \ \{ \ \} \ \& \ \{ \ \} \ \& \ \149 \char_set_catcode_other:N
150 \use:c { __piton_collect_ #1 :w }
151 }
152 \{ #4 \}153 }
154 \NewPitonEnvironment { Piton } { } { } { }
155 \NewDocumentCommand { \PitonStyle } { m } { \csname pitonStyle#1\endcsname }
156 \NewDocumentCommand { \SetPitonStyle } { } { \keys set:nn { piton } }
157 \cs_new_protected:Npn \@@_math_scantokens:n #1
158 { \normalfont \scantextokens { $#1$ } }
159 \keys_define:nn { piton }
160 \, \text{f}161 String.Interpol .tl_set:c = pitonStyle String.Interpol .
162 String.Interpol .value_required:n = true ,<br>163 FormattingType .tl_set:c = pitonStyle For
163 FormattingType .tl_set:c = pitonStyle FormattingType ,
164 FormattingType .value required: n = true,
165 Dict.Value .tl set:c = pitonStyle Dict.Value ,
166 Dict.Value .value_required:n = true ,
167 Name.Decorator .tl_set:c = pitonStyle Name.Decorator,
168 Name.Decorator .value_required:n = true,
169 Name.Function .tl_set:c = pitonStyle Name.Function,
170 Name.Function .value_required:n = true,
171 Keyword .tl_set:c = pitonStyle Keyword
172 Keyword .value_required:n = true ,
173 Keyword.Constant .tl_set:c = pitonStyle Keyword.Constant,
174 Keyword.constant .value_required:n = true,
175 String.Doc .tl set: c = pitonStyle String.Doc ,
176 String.Doc .value_required:n = true,
177 Interpol.Inside .tl_set:c = pitonStyle Interpol.Inside,
178 Interpol.Inside .value_required:n = true,
179 String.Long .tl_set:c = pitonStyle String.Long,
180 String.Long .value_required:n = true,
181 String.Short .tl_set:c = pitonStyle String.Short ,
182 String.Short .value_required:n = true,
183 String .meta:n = { String.Long = #1 , String.Short = #1 } ,
184 Comment.Math .tl_set:c = pitonStyle Comment.Math,
185 Comment.Math .default:n = @ math scantokens:n ,
186 Comment. Math .initial:n = 1,
187 Comment .tl_set: c = pitonStyle Comment
188 Comment .value_required:n = true ,
189 InitialValues .tl_set:c = pitonStyle InitialValues ,
190 InitialValues .value_required:n = true ,
191 Number .tl_set: c = pitonStyle Number,
192 Number .value_required:n = true<br>193 Name.Namespace .tl_set:c = pitonStyle Nam
193 Name.Namespace .tl_set:c = pitonStyle Name.Namespace ,
194 Name.Namespace .value_required:n = true ,
195 Name.Class .tl set: c = pitonStyle Name.Class ,
196 Name.Class .value required:n = true ,
197 Name.Builtin .tl_set:c = pitonStyle Name.Builtin ,
198 Name.Builtin .value_required:n = true ,
199 Name.Type .tl_set:c = pitonStyle Name.Type,
```

```
200 Name.Type .value_required:n = true ,
201 Operator .tl_set:c = pitonStyle Operator ,
202 Operator .value_required:n = true ,
203 Operator.Word .tl_set:c = pitonStyle Operator.Word ,
204 Operator.Word .value_required:n = true ,
205 Post.Function .tl_set:c = pitonStyle Post.Function ,
206 Post.Function .value_required:n = true ,
207 Exception .tl_set:c = pitonStyle Exception ,
208 Exception .value_required:n = true ,
209 Comment.LaTeX .tl_set:c = pitonStyle Comment.LaTeX ,
210 Comment.LaTeX .value_required:n = true ,
211 unknown .code:n = \msg_error:nn { piton }{ Unknown~key~for~SetPitonStyle }
212 }
```

```
213 \msg_new:nnn { piton } { Unknown~key~for~SetPitonStyle } {
```
- The~style~'\l\_keys\_key\_str'~is~unknown.\\
- 215 This~key~will~be~ignored.\\
- 216 The~available~styles~are~(in~alphabetic~order):~
- Comment,~
- 218 Comment.LaTeX,~
- Dict.Value,~
- Exception,~
- InitialValues,~
- Keyword,~
- Keyword.Constant,~
- Name.Builtin,~
- Name.Class,~
- Name.Decorator,~
- Name.Function,~
- Name.Namespace,~
- Number,~
- Operator,~
- Operator.Word,~
- String,~
- String.Doc,~
- String.Long,~
- 235 String.Short, ~and~
- String.Interpol. }

```
237 \SetPitonStyle
```
{

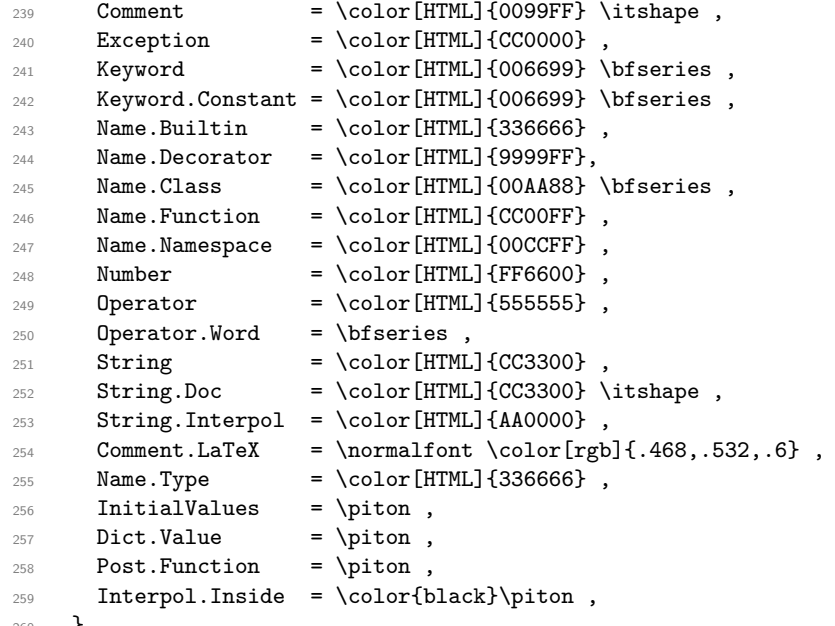

```
260 }
```
# **Contents**

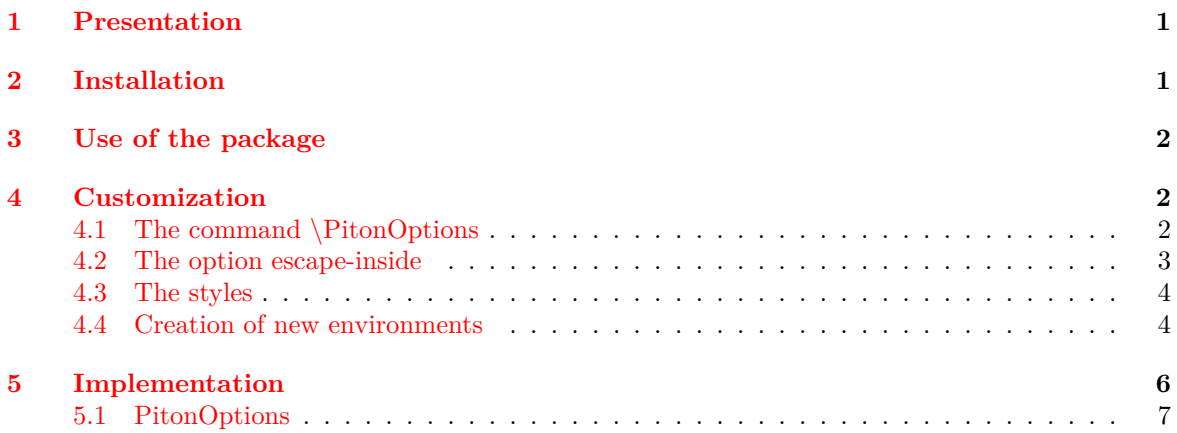